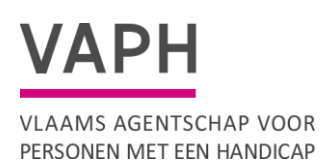

Zenithgebouw Koning Albert II-laan 37 1030 BRUSSEL www.vaph.be

**Aan: Organisaties die met een automatiseerder werken**

18-05-2023

Nummer: 23/15

**INFONOTA**

**Contactpersoon** Helpdesk GIR **E-mail** clientregistratie@vaph.be **Telefoon** 02 249 33 66

# Gegevens doorsturen naar het VAPH via een eigen applicatie

Het VAPH blijft investeren in veiligheid bij het doorsturen van persoonlijke gegevens naar het VAPH. Tot eind 2023 kan u nog steeds gegevens doorsturen naar GIR en Afrekeningen via een wachtwoord en user ID. De user ID is het subsidie-eenheid (SE) erkenningsnummer en daarbij hoort een wachtwoord.

Vanaf 30 maart werd ook het token systeem geactiveerd. Dit zorgt voor een veiligere transitie van gegevens van uw systeem naar het VAPH.

Als u de rol GIR medewerker of medewerker ISIS subsidieerbare eenheid heeft kan u vanaf 30 maart een token genereren.

Dat token moet ingevoerd worden in de applicatie van uw cliëntsysteem. Uw automatiseerder zal uw registratiesysteem daarop moeten aanpassen. Daar is tijd voor tot 31/12/2023. Tot dan kan u gewoon verder registreren op de manier zoals u nu gegevens doorstuurt.

## **Voor wie?**

Voor alle SE's die voor het doorsturen van gegevens voor voorschotten, afrekeningen en registratiegegevens GIR gebruik maken van een automatiseerder.

Automatiseerders zijn softwarebedrijven die andere software ter beschikking stellen die niet van het VAPH is.

## **Weet mijn automatiseerder hiervan?**

Alle automatiseerders zijn hiervan op de hoogte gesteld op 30 maart en uw automatiseerder zal uw applicatie aanpassen zodat u gegevens kan doorsturen naar het VAPH.

Aangezien het VAPH de softwarepakketten van uw automatiseerders niet kent, contacteert u best uw automatiseerder over hoe u in die applicaties met het token moet omgaan.

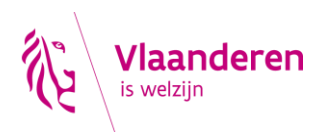

## **Welke timing wordt er gevolgd?**

Uw automatiseerder zal zijn systeem aanpassen zodat er met deze token identificatie gegevens naar het VAPH kan worden doorgestuurd.

Tot 31/12/2023 kan u als SE nog gegevens doorsturen naar het VAPH met UID en paswoord. Vanaf 1/1/2024 kunnen er enkel nog gegevens doorgestuurd worden in combinatie met het token.

## **Hoe werkt het?**

Gebruikers die toegang hebben tot Athena (Isis, Beheerders, Erkenningen of GIR) kunnen via hun EID een token aan maken in https://mijn.vaph.be Dit kan u dan kopiëren en gebruiken in uw automatiseerders applicatie.

Uw automatiseerder gaat zijn applicatie zo aanpassen dat er een plaats is waar u het token kan ingeven. Opgelet: tokens gaan steeds maar een beperkte tijd geldig zijn. Voorlopig is dit ingesteld op een jaar.

Meer uitleg over hoe u een token kan aanmaken kan u in de handleiding vinden: https://www.vaph.be/handleiding-tokens

James Van Casteren Administrateur-generaal